#### **МИНОБРНАУКИ РОССИИ**

ФЕДЕРАЛЬНОЕ ГОСУДАРСТВЕННОЕ БЮДЖЕТНОЕ ОБРАЗОВАТЕЛЬНОЕ УЧРЕЖДЕНИЕ

### ВЫСШЕГО ОБРАЗОВАНИЯ  **«БЕЛГОРОДСКИЙ ГОСУДАРСТВЕННЫЙ ТЕХНОЛОГИЧЕСКИЙ УНИВЕРСИТЕТ им. В.Г.ШУХОВА» (БГТУ им. В.Г. Шухова)**

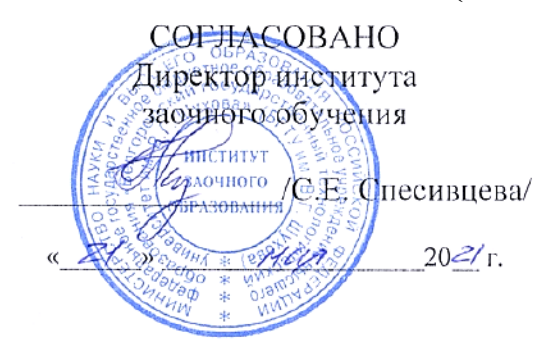

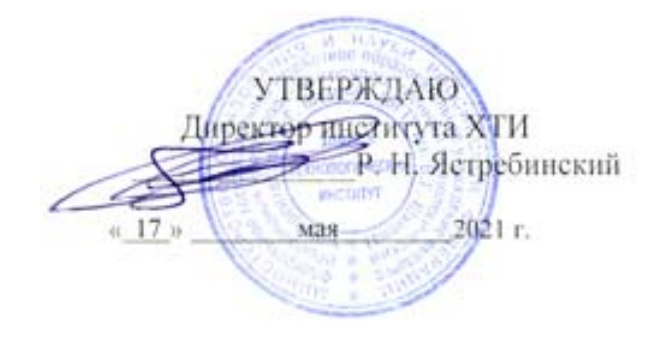

# **РАБОЧАЯ ПРОГРАММА дисциплины**

Управление технологическим процессом производства цемента с использованием компьютерных технологий

> Направление подготовки: 18.03.01 Химическая технология

Направленность программы: Химическая технология вяжущих и композиционных материалов

Квалификация

бакалавр

Форма обучения

заочная

**Институт:** Химико-технологический институт

**Кафедра:** Технологии цемента и композиционных материалов

Белгород – 2021

Рабочая программа составлена на основании требований:

- Федерального государственного образовательного стандарта высшего образования - бакалавриат по направлению подготовки 18.03.01 Химическая технология, утвержденного приказом Министерства высшего образования Российской Федерации науки и OT 07.08.2020 г. № 922.
- учебного плана, утвержденного ученым советом БГТУ им. В.Г. Шухова в 2021 году.

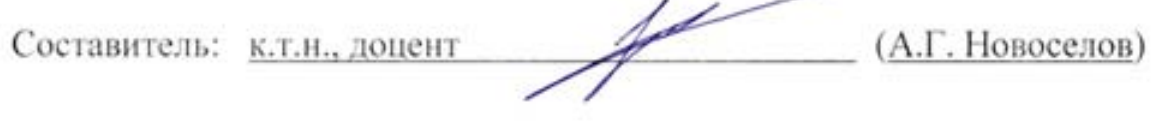

Рабочая программа обсуждена на заседании кафедры

« 14 » мая 2021 г., протокол № 19

Заведующий кафедрой: д.т.н., профессор (И. Н. Борисов)

Рабочая программа согласована с выпускающей кафедрой Технологии цемента и композиционных материалов (наименование кафедры)

Заведующий кафедрой: д.т.н., профессор

(И. Н. Борисов)

«14» мая 2021 г.

Рабочая программа одобрена методической комиссией института

«15» мая 2021 г., протокол № 9

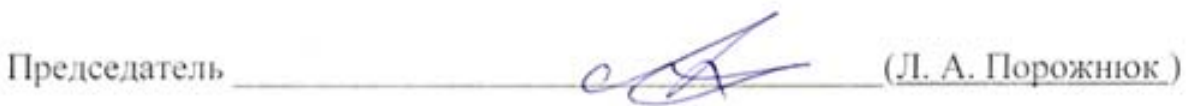

# **1. ПЛАНИРУЕМЫЕ РЕЗУЛЬТАТЫ ОБУЧЕНИЯ ПО ДИСЦИПЛИНЕ**

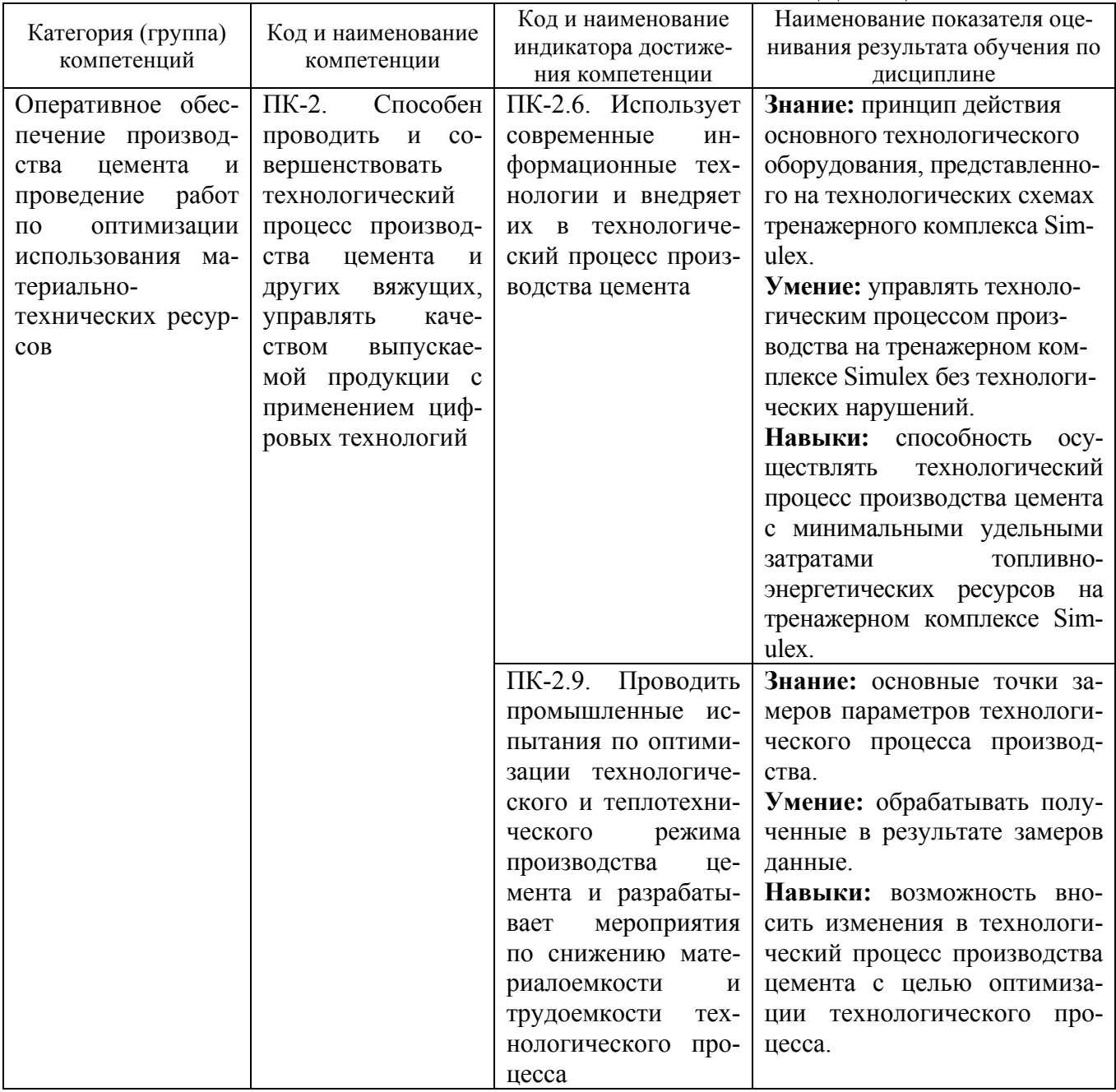

# **2. МЕСТО ДИСЦИПЛИНЫ В СТРУКТУРЕ ОБРАЗОВАТЕЛЬНОЙ ПРОГРАММЫ**

**1. Компетенция** ПК-2. Способен проводить и совершенствовать технологический процесс производства цемента и других вяжущих, управлять качеством выпускаемой продукции с применением цифровых технологий.

![](_page_3_Picture_482.jpeg)

![](_page_3_Picture_483.jpeg)

# **3. ОБЪЕМ ДИСЦИПЛИНЫ**

Общая трудоемкость дисциплины составляет 4 зач. единиц, 144 часа. Дисциплина реализуется в рамках практической подготовки.

Форма промежуточной аттестации промежуточной аттестации

(экзамен, дифференцированный зачет, зачет)

![](_page_3_Picture_484.jpeg)

![](_page_4_Picture_545.jpeg)

# **4. СОДЕРЖАНИЕ ДИСЦИПЛИНЫ 4.1 Наименование тем, их содержание и объем**

![](_page_4_Picture_546.jpeg)

![](_page_4_Picture_547.jpeg)

![](_page_5_Picture_591.jpeg)

**4.2.** С**одержание практических (семинарских) занятий**

Практические (семинарские) занятия не предусмотрены учебным планом

# **4.3.** С**одержание лабораторных занятий**

![](_page_5_Picture_592.jpeg)

![](_page_6_Picture_505.jpeg)

### **4.4. Содержание курсового проекта/работы**

Не предусмотрено учебным планом

### **4.5. Содержание расчетно-графического задания**

На 5 курсе в 10 семестре предусмотрено расчетно-графическое задание, на выполнение которого отведено 18 часов самостоятельной работы студента. Для выполнения расчетно-графического задания выдается индивидуальное задание каждому студенту.

Цель расчетно-графического задания заключается в расчете и определении оптимальных характеристик технологического процесса с точки зрения энерго-и ресурсопотребления. Расченто-графическое задание состоит из:

– расчетной части (10–15 стр.) – рассчитывается эффективность замены части основного топлива на выгорающую добавку или рассчитывается поступенчатый тепловой баланс циклонного теплообменника с определением скорости газовых потоков в зависимости от ступени циклонного теплообменника и размеров циклонов.

– заключение (1–2 стр.) – приводится сравнительная оценка полученных результатов.

Задание к расчетной части.

1. Анализ параметров и теплотехнических показателей работы вращающейся печи при замене части основного топлива на выгорающую добавку

![](_page_6_Picture_506.jpeg)

#### Состав сырьевой смеси, %

![](_page_6_Picture_507.jpeg)

#### Состав газообразного топлива, %

![](_page_6_Picture_508.jpeg)

#### Состав выгорающей добавки, %

![](_page_6_Picture_509.jpeg)

#### Параметры работы печи

![](_page_6_Picture_510.jpeg)

![](_page_7_Picture_407.jpeg)

2. Определение параметров работы циклонного теплообменника, температуры на границе ступеней циклонного теплообменника, необходимых размеров циклонного теплообменника

![](_page_7_Picture_408.jpeg)

# **Исходные данные**

# Состав топлива, %

![](_page_7_Picture_409.jpeg)

### Состав сырьевой смеси, %

![](_page_7_Picture_410.jpeg)

# **5. ОЦЕНОЧНЫЕ МАТЕРИАЛЫ ДЛЯ ПРОВЕДЕНИЯ ТЕКУЩЕГО КОНТРОЛЯ, ПРОМЕЖУТОЧНОЙ АТТЕСТАЦИИ**

# **5.1. Реализация компетенций**

**1. Компетенция** ПК-2. Способен проводить и совершенствовать технологический процесс производства цемента и других вяжущих, управлять качеством выпускаемой продукции с применением цифровых технологий

![](_page_8_Picture_635.jpeg)

# **5.2. Типовые контрольные задания для промежуточной аттестации**

# **5.2.1. Перечень контрольных вопросов (типовых заданий) для экзамена**

Экзаменационный билет включает два вопроса. Для подготовки к ответу на вопросы билета, который студент вытаскивает случайным образом, отводится время 1 час. Распределение вопросов находится в закрытом для студентов доступе. Ежегодно по дисциплине на заседании кафедры утверждается комплект билетов для проведения экзамена по дисциплине.

![](_page_8_Picture_636.jpeg)

![](_page_9_Picture_774.jpeg)

![](_page_10_Picture_737.jpeg)

### **5.2.2. Перечень контрольных материалов для защиты курсового проекта/ курсовой работы** Не предусмотрено учебным планом

# **5.3. Типовые контрольные задания (материалы) для текущего контроля в семестре**

Текущий контроль осуществляется в течение семестра в форме выполнения и защиты лабораторных работ, тестирования и выполнения РГЗ

**Лабораторные работы и РГЗ.** Защита лабораторных работ и РГЗ возможна после проверки правильности выполнения задания и оформления. Защита лабораторных работ производится по каждой работе в отдельности в виде индивидуального собеседования с каждым студентом. Защита РГЗ проводится в виде индивидуального собеседования с каждым студентом. Примерный перечень контрольных вопросов для защиты лабораторных работ и РГЗ представлен ниже.

![](_page_10_Picture_738.jpeg)

Вопросы для защиты лабораторных работ

![](_page_11_Picture_813.jpeg)

![](_page_12_Picture_741.jpeg)

# Вопросы для защиты РГЗ

![](_page_12_Picture_742.jpeg)

![](_page_13_Picture_610.jpeg)

**Тестирование** осуществляется после прохождения каждого из разделов дисциплины. На тестирование отводится 20 минут. Тестовое задание состоит из 10 вопросов.

**Компетенция ПК-2.** Способен проводить и совершенствовать технологический процесс производства цемента и других вяжущих, управлять качеством выпускаемой продукции с применением цифровых технологий

![](_page_13_Picture_611.jpeg)

![](_page_14_Picture_533.jpeg)

### **5.4. Описание критериев оценивания компетенций и шкалы оценивания**

При промежуточной аттестации в форме экзамена, дифференцированного зачета, дифференцированного зачета при защите курсового проекта/работы используется следующая шкала оценивания: 2 – неудовлетворительно, 3 – удовлетворительно, 4 – хорошо, 5 – отлично

Критериями оценивания достижений показателей являются:

![](_page_15_Picture_805.jpeg)

Оценка преподавателем выставляется интегрально с учётом всех показателей и критериев оценивания.

**Компетенция ПК-2.** Способен проводить и совершенствовать технологический процесс производства цемента и других вяжущих, управлять качеством выпускаемой продукции с применением цифровых технологий

Оценка сформированности компетенций по показателю Знание.

![](_page_15_Picture_806.jpeg)

![](_page_16_Picture_1071.jpeg)

# Оценка сформированности компетенций по показателю Умение.

![](_page_16_Picture_1072.jpeg)

![](_page_17_Picture_926.jpeg)

# Оценка сформированности компетенций по показателю Навыки.

![](_page_17_Picture_927.jpeg)

# **6. МАТЕРИАЛЬНО-ТЕХНИЧЕСКОЕ И УЧЕБНО-МЕТОДИЧЕСКОЕ ОБЕСПЕЧЕНИЕ**

![](_page_17_Picture_928.jpeg)

![](_page_17_Picture_929.jpeg)

![](_page_18_Picture_452.jpeg)

### **6.2. Лицензионное и свободно распространяемое программное обеспечение**

### **6.3. Перечень учебных изданий и учебно-методических материалов**

1. Классен В.К. Технология и оптимизация производства цемента (учебное пособие). – Белгород: Изд-во БГТУ им. В.Г.Шухова, 2012. – 308 с.

2. Лугинина И.Г. Химия и химическая технология неорганических вяжущих материалов (учебное пособие). – Белгород: Изд-во БГТУ им. В.Г.Шухова, 2004. – Ч. 1. – 240 с.; Ч. 2 – 198 с.

3. Классен В.К., Новоселов А.Г., Борисов И.Н., Коновалов В.М. Практика на предприятиях цементной промышленности: учебное пособие. Белгород: Изд-во БГТУ им. В.Г. Шухова, 2016 [https://elib.bstu.ru/Reader/Book/2016092311 545738400000654884].

# **6.4. Перечень интернет ресурсов, профессиональных баз данных, информационно-справочных систем**

1. Научная электронная библиотека eLIBRARY.RU. http://elibrary.ru/

2. Электронно-библиотечная система издательства «Лань». http://e.lanbook.com

3. Электронно-библиотечная система «IPRbooks» http://www.iprbookshop.ru/

# **7. УТВЕРЖДЕНИЕ РАБОЧЕЙ ПРОГРАММЫ**

![](_page_19_Picture_76.jpeg)

Протокол № \_\_\_\_\_\_\_\_ заседания кафедры от «\_\_\_\_»\_\_\_\_\_\_\_\_\_ 20\_\_\_ г.

Заведующий кафедрой\_\_\_\_\_\_\_\_\_\_\_\_\_\_\_\_\_\_\_\_\_\_\_\_\_\_\_\_\_\_\_\_\_\_\_\_\_\_\_\_\_\_\_\_\_

подпись, ФИО

Директор института *\_\_\_\_\_\_\_\_\_\_\_\_\_\_\_\_\_\_\_\_\_\_\_\_\_\_\_\_\_\_\_\_\_\_\_\_\_\_\_\_\_\_\_\_\_\_\_\_\_\_* 

подпись, ФИО